二、在智能中---交易系统评测----下载完整数据即可具体的你慢慢摸索吧。 MACD

 $F7$ 

**如何测试股票成功率:如何测试股票公式的成功率?-股**

 $1$ 

## ENTERLONG EXITLONG

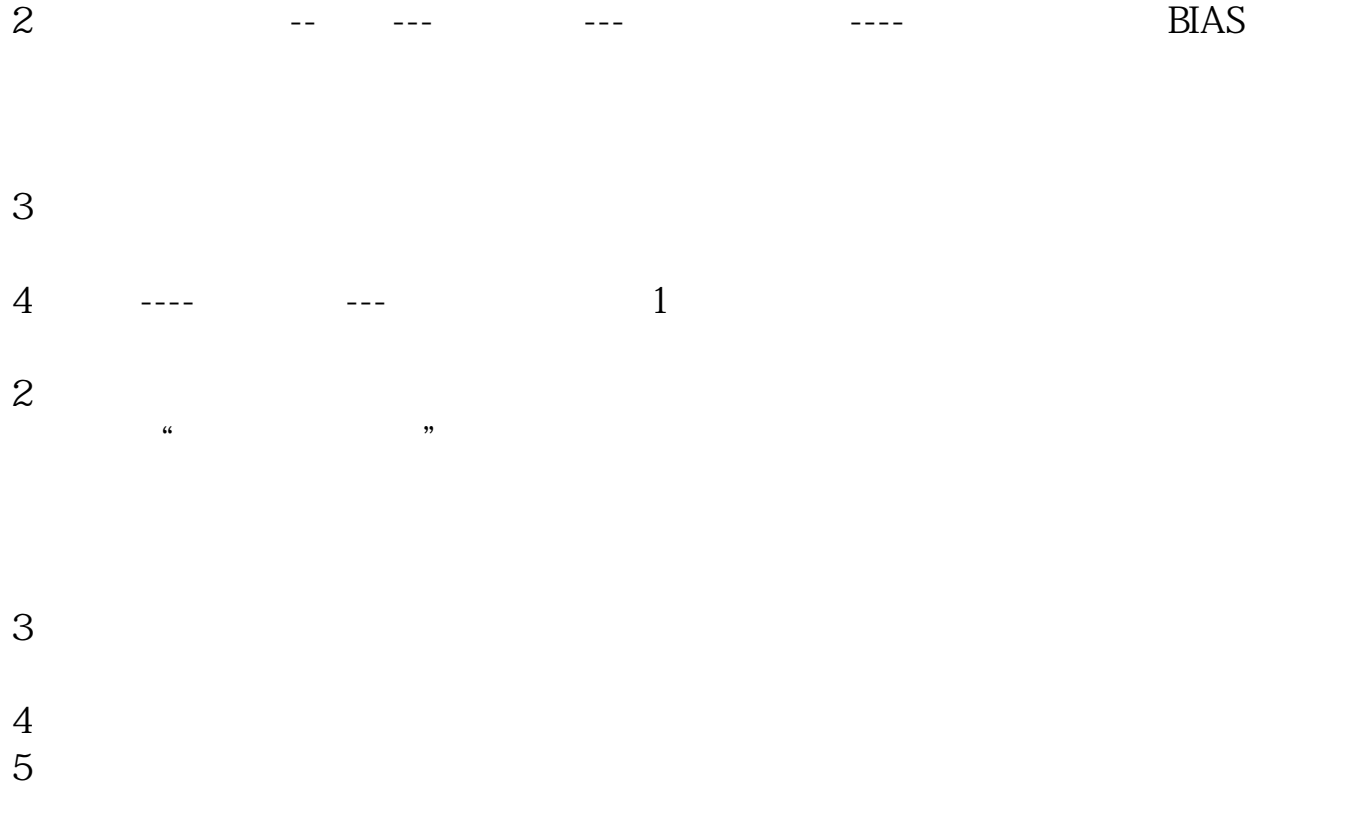

 $600482$   $6000$   $1600$ 

**六、我想测试5日线上穿10日线 60 日线扭头向上时介入股票股票**

容易的指标吧!当60均线与120均线进行过向上的金叉后为中长线的最佳买入时机 60 120 60 120

 $\mathcal{R}$ 

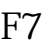

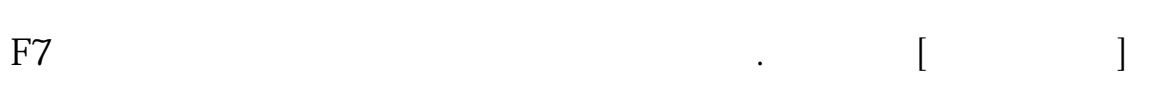

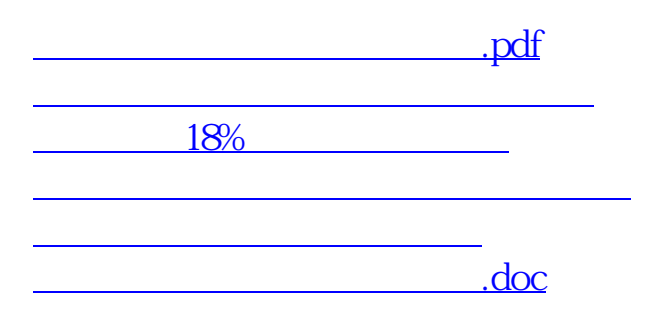

<https://www.gupiaozhishiba.com/subject/40807822.html>